#### TRƯỜNG ĐẠI HỌC HOA SEN CÔNG HÒA XÃ HỘI CHỦ NGHĨA VIẾT NAM PHÒNG ĐÀO TẠO ĐẠI HỌC Độc lập - Tự do - Hạnh phúc

#### Số: 42/TB-ĐTĐH

TP. Hồ Chí Minh, ngày 01 tháng 7 năm 2024

# THÔNG BÁO

# V/v Xét tốt nghiệp Đợt 3 và Đợt 4 Năm 2024

Căn cứ Kế hoạch Năm học 2023 - 2024, Phòng Đào tạo đại học (P.ĐTĐH) thông báo đến sinh viên về việc xét tốt nghiệp Đợt 3 và Đợt 4 Năm 2024 như sau:

#### 1. Điều kiện xét tốt nghiêp

Sinh viên đủ điều kiện tốt nghiệp theo Quy chế đào tạo của Trường với một số yêu cầu chủ yếu như sau:

- Tích lũy đủ số tín chỉ quy định cho chương trình đào tạo.

- Có chứng chỉ Giáo dục quốc phòng-an ninh, hoàn thành chương trình Giáo dục thể chất.

- Có chứng chỉ quốc tế tiếng Anh đạt chuẩn đầu ra (CCQTTA CĐR) theo Quy định học và chuẩn đầu ra tiếng Anh đối với các ngành không chuyên ngữ, Quy định chuẩn đầu ra tiếng Anh đối với ngành Ngôn ngữ Anh.

- Còn thời hạn học tập theo Quy chế đào tao.

2. Mốc thời gian đăng ký xét tốt nghiệp Đợt 3 và Đợt 4 Năm 2024

2.1 Sinh viên đủ điều kiện xét tốt nghiệp (theo khoản 1 của Thông báo này)

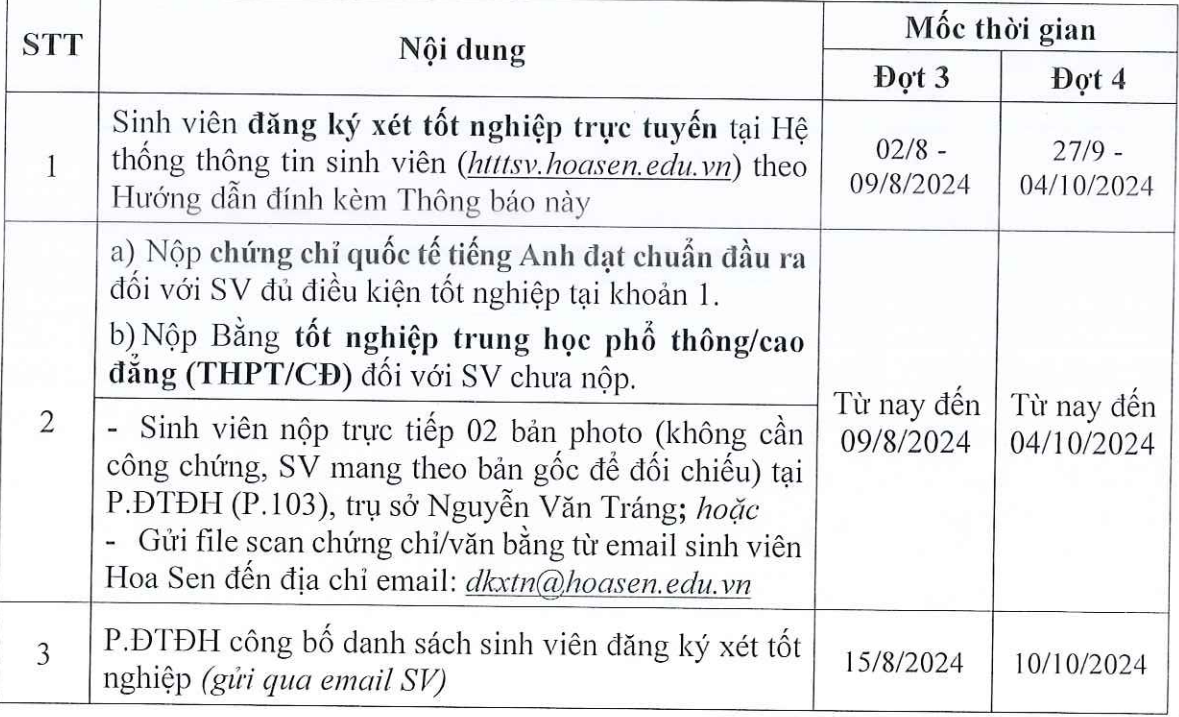

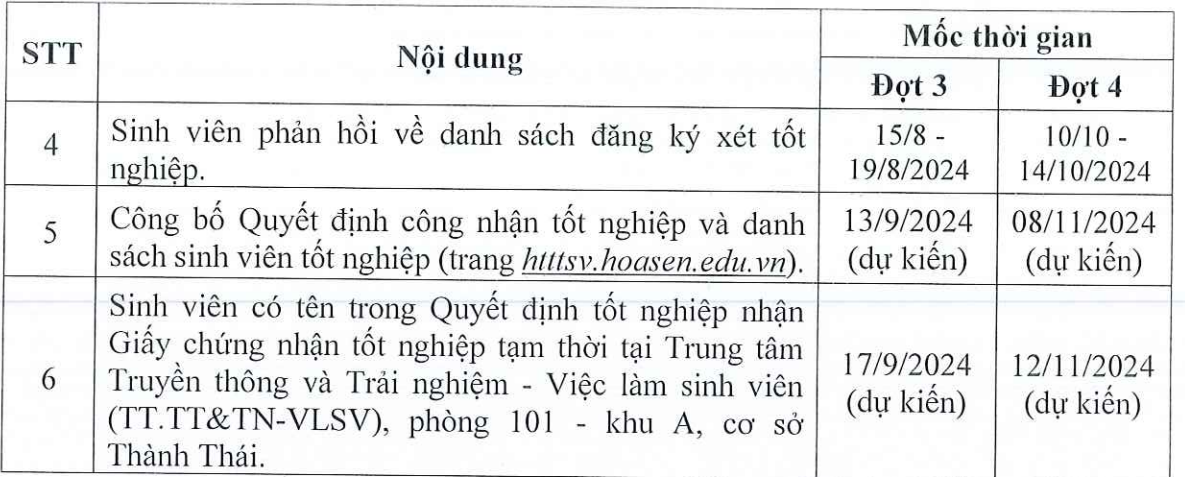

# 2.2 Sinh viên đủ điều kiện xét tốt nghiệp và chưa nộp chứng chỉ quốc tế tiếng Anh chuẩn đầu ra

- Sinh viên đăng ký xét tốt nghiệp trực tuyến tại Hệ thống thông tin sinh viên theo mốc thời gian tại mục 1 khoản 2.1 của Thông báo này.

- Khi có CCQTTA CĐR, sinh viên nộp tại P.ĐTĐH và nhận Quyết định công nhận tốt nghiệp theo mốc thời gian tại mục 2 khoản 2.1 của Thông báo này.

# 2.3 Sinh viên đã đăng ký xét tốt nghiệp trực tuyến tại các Đợt trước (từ năm 2023 trở về trước) nhưng chưa được công nhận tốt nghiệp

- Sinh viên không thực hiện lại việc đăng ký xét tốt nghiệp trưc tuyến.

- Khi có CCQTTA CĐR và trong thời hạn đào tạo, sinh viên nộp chứng chỉ và nhận Quyết định công nhận tốt nghiệp theo mốc thời gian sau:

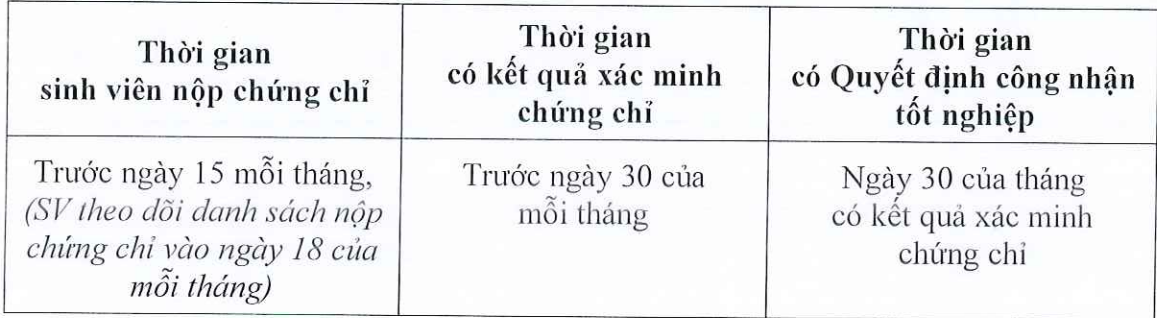

### 3. Luu ý

- Sinh viên dự thi APTIS/VEPT/TOEIC hoặc các kỳ thi thay thế chuẩn đầu ra tại Trường và có điểm đạt chuẩn đầu ra theo quy định không phải nộp lại chứng chỉ. Sinh viên xem danh sách đăng ký xét tốt nghiệp của Trường công bố để phản hồi về điểm thi nếu thông tin chưa chính xác.

- Trong quá trình học, sinh viên đã nộp CCQTTA CĐR để xét miễn tín chỉ tiếng Anh (EIC/EII) và chuẩn đầu ra tiếng Anh, không cần nộp lại chứng chỉ.

- Sinh viên chỉ được xét tốt nghiệp khi chứng chỉ quốc tế tiếng Anh và bằng tốt nghiệp THPT/CĐ đã có kết quả xác minh ĐÚNG. Tùy theo đơn vị cấp chứng chỉ/bằng tốt nghiệp, thời gian xác minh sẽ từ 02 tuần đến 02 tháng kể từ ngày P.ĐTĐH gửi công văn. Vì vậy, sinh viên phải nộp chứng chỉ/bằng tốt nghiệp sớm nhất có thể.

- Sinh viên được công nhận tốt nghiệp (có tên trong danh sách sinh viên tốt nghiệp) sẽ đăng ký tham dự Lễ tốt nghiệp theo Thông báo riêng của Trung tâm Truyền thông và Trải nghiệm - Việc làm Sinh viên.

P. ĐTĐH đề nghị sinh viên nghiêm túc thực hiện các nội dung trong Thông báo này. Sinh viên không đăng ký xét tốt nghiệp trực tuyến theo mốc thời gian tại mục 1 khoản 2.1 sẽ phải chờ đến Đợt đăng ký xét tốt nghiệp kế tiếp./.

#### Noi nhận:

- Sinh viên:
- Giảng viên phụ trách lớp ngành:
- Các Khoa, TT.TT&TN-VLSV:
- Luu: P.ĐTĐH.

# TRUỞNG PHÒNG Nguyễn Tiến Lâp

# **HƯỚNG DẪN V/v Đăng ký xét tốt nghiệp trực tuyến**

Sinh viên theo dõi Thông báo về việc Xét tốt nghiệp gần nhất được gửi qua email sinh viên Hoa sen để biết mốc thời gian cụ thể cho việc đăng ký xét tốt nghiệp.

#### **Quy trình đăng ký xét tốt nghiệp trực tuyến** gồm các Bước như sau:

**Bước 1**: Truy cập vào Cổng thông tin sinh viên tại [http://htttsv.hoasen.edu.vn](http://htttsv.hoasen.edu.vn/)

**Bước 2**: Đăng nhập vào hệ thống tài khoản và mật khẩu cá nhân.

- ➢ Sinh viên (SV) **sử dụng tài khoản do trường cấp** để đăng ký xét tốt nghiệp trực tuyến.
- ➢ Nếu gặp khó khăn khi đăng nhập, SV mang Thẻ sinh viên hoặc Căn cước công dân/ Chứng minh nhân dân đến Phòng Công nghệ thông tin tại một trong các cơ sở của trường để được hỗ trợ.

**Bước 3**: Vào Danh mục – Tự quản lý – Tiến độ học tập/ tốt nghiệp

- ➢ Chọn mục yêu cầu đào tạo, từ tab *"Thông tin đào tạo"* SV xem *Yêu cầu đào tạo cá nhân* và chọn nút *"mở rộng hết"* để kiểm tra việc hoàn tất môn học theo nhóm kiến thức yêu cầu của chương trình đào tạo.
- ➢ SV kiểm tra số tín chỉ theo yêu cầu của chương trình đào tạo và số tín chỉ đạt được; điểm Trung bình tích lũy yêu cầu và điểm trung bình tích lũy đạt được, các thông tin về môn học.
- Nếu tất cả thông tin đều đúng và được thông báo đã đủ điều kiện tốt nghiệp, SV tiếp tục thực hiện theo Mục b.
- Nếu có thông tin sai sót hoặc có trở ngại trong quá trình thực hiện, SV gửi email vào địa chỉ [dkxtn@hoasen.edu.vn,](mailto:dkxtn@hoasen.edu.vn) nêu rõ ràng và cụ thể vấn đề để được Trường kiểm tra và hỗ trợ.
- ➢ Chọn *Đăng ký xét tốt nghiệp* (trên mục *"Yêu cầu đào tạo"* góc trên bên trái)

**Bước 4**: Thực hiện khảo sát SV tốt nghiệp

- ➢ Trả lời các câu hỏi tại *"Phiếu khảo sát sinh viên tốt nghiệp"*
- ➢ Nhấn "*Lưu khảo sát*" khi trả lời xong các câu hỏi.

### **Bước 5:** Đăng ký xét tốt nghiệp

- ➢ SV nhấn nút *"Đăng ký xét tốt nghiệp" (cạnh bên nút " Lưu khảo sát")* và thực hiện các bước sau:
- ➢ Từ "*tab Thông tin đào tạo" – "Chọn ngành và văn bằng tốt nghiệp",* SV nhấn "*Ngành đào tạo"* (có phần chữ màu xanh và gạch dưới). Đồng thời kiểm tra các thông tin vê bậc học, văn bằng và chuyên ngành.
- Chọn "*Học kỳ dự kiến tốt nghiệp"*: không phải học kỳ sinh viên dự lễ tốt nghiệp. Tại thời điểm đăng ký xét tốt nghiệp SV chon vào học kỳ đã được thiết lập sẵn, theo qui ước ở bảng sau:

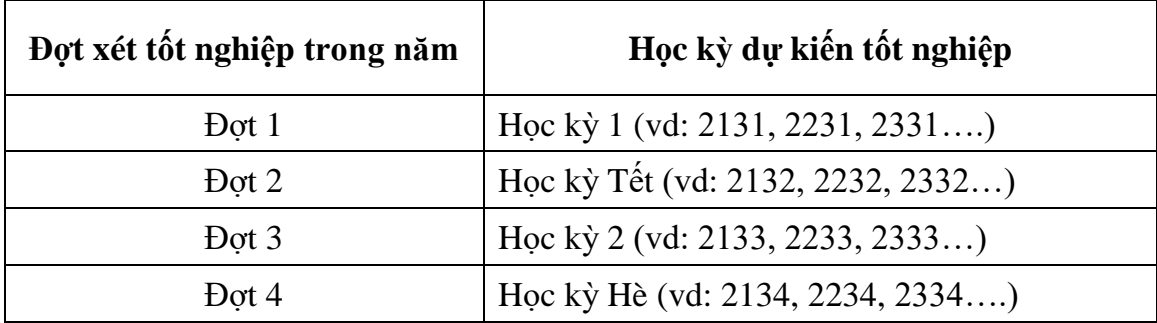

- Nhấn nút "*tiếp*".
- Kiểm tra thông tin đăng ký xét tốt nghiệp và nhấn nút "*Nộp đăng ký*" để hoàn tất quá trình đăng ký.
- ➢ Đăng ký xét tốt nghiệp thành công khi xuất hiện thông báo "*Bạn đã đăng ký tốt nghiệp thành công*".

Sau khi đăng ký xét tốt nghiệp thành công, Sinh viên theo dõi email từ **[dkxtn@hoasen.edu.vn](mailto:dkxtn@hoasen.edu.vn)** để nhận danh sách SV đã đăng ký xét tốt nghiệp. Mốc thời gian gửi danh sách được ghi trong Thông báo xét tốt nghiệp của mỗi đợt./.